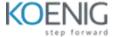

# Pega PRPC

### Introduction

- Brief Introduction about Pega
- Web Applications
- Purpose of Pega tool
- Understanding 'No Code-Low Code' with Pega
- Understanding 'Build for Change' with Pega
- What is BPM
- What is Process
- BPM Methodology
- Features of Pega
- Installation Procedure

### **Introduction About Classes**

- Abstract Classes
- Concrete Classes
- Class Group
- Types of Inheritance
- Direct and Pattern Inheritance
- Introduction about rules

## **Working with Application**

- Application Creation using Application Express
- Operators
- Class Structure
- App Layer vs Data Layer

### **Flow Processing**

- Work Object Creation
- Types of flows
- Standard Flow
- Screen Flow
- Sub Flows

## **Working with Properties**

- Properties and their types
- Page, Page List and Page Groups properties

# **Debugging Tools**

- Tracer
- Live UI
- Clipboard
- Working with Flow Actions
- Validations

### **Data types**

- Understanding Infrastructure
- Primary keys
- Class Keys
- Pre and Post Processing

### **Report Definition**

- Reporting
- Joins
- Retrieving Data from Tables

#### **Activities**

- Implementing Business Logics
- Working On Pages like Primary,
- Steps Pages etc
- Rule-Obj Methods
- List with Report Definition

#### **Data Transforms**

- Implements Business logics
- Sourcing for a List

- When Rules
- Loops
- Expression Builder
- Data Pages
- Declarative Rules
- Source Data Page to List

#### **Rule Sets**

- Versions
- Types
- Branches
- Checkouts

### **Case Management**

- Case Types
- Case Designer
- Stages, Process, Steps
- Basic Shapes
- Smart Shapes
- Advanced Shapes
- Covered/Cover Cases
- Processor Modellar

# **Rule Resolution Algorithm**

- Working with an Example
- Availability of Rules
- Class Hierarchy

# **Packaging**

- Export Import Process
- Application Packaging
- RuleSet Packaging
- Private Edits

# Integration

- What are Web Services
- Introduction to Connectors SOAP
- Introduction Service SOAP
- Implementing SOAP Connector and Service.
- Introduction to Connectors REST
- Introduction Service REST
- Implementing REST Connector and Service.

# **Working with External Tables**

RDB Methods

### Listeners

- Implementing File listeners
- SQL Connect Rule